# **PowerPC/AIX Port Integration Plan**

- $\bullet$ [JEP](#page-0-0)
- $\bullet$ **[Contact](#page-0-1)**
- $\bullet$ **[Description](#page-0-2)**
- **[Goals](#page-0-3)**
- [Approach](#page-0-4)  $\bullet$ 
	- **[Assumptions](#page-0-5)**
	- [Testing and Performance](#page-0-6)
		- [Overview of testing process](#page-0-7) • [Testing and Performance tracking](#page-1-0)
		- [Testing baseline](#page-1-1)
		- [Testing criteria](#page-1-2)
		-
	- [Performance baseline](#page-1-3) • [Push to staging](#page-1-4)
	- [Stabilization Phase](#page-1-5)
	- [Functional Requirements](#page-2-0)
	- [Hardware Architecture](#page-2-1)
- [Current red flags](#page-2-2)
- [Milestones and tasks](#page-2-3)
- [Checkpoints](#page-3-0)

### <span id="page-0-0"></span>JEP

<http://openjdk.java.net/jeps/175>

# <span id="page-0-1"></span>**Contact**

Oracle Contact: Azeem Jiva ([azeem.jiva@oracle.com\)](mailto:azeem.jiva@oracle.com) IBM Contact: SAP Contact: Volker Simonis ([volker.simonis@sap.com](mailto:volker.simonis@sap.com)) Mailing list: [ppc-aix-port-dev](http://mail.openjdk.java.net/pipermail/ppc-aix-port-dev)

# <span id="page-0-2"></span>**Description**

This document covers Oracle's effort in supporting the integration of IBM and SAP's PowerPC/AIX port into the OpenJDK master repository. Oracle engineers are needed to participate in this effort since there are a significant number of proposed changes in shared code, which will directly affect all JREs on the current list of supported platforms.

# <span id="page-0-3"></span>Goals

The goal of the PPC/AIX Project is to have a working AIX and Linux PPC 64bit port of OpenJDK. Project completion is marked by no unresolved regressions, either performance or functional on any platform that OpenJDK supports. A complete fix isn't required for each regressions discovered during the porting project, but a plan must be in place to track each regression via Oracle's bug tracking system.

# <span id="page-0-4"></span>Approach

Oracle will create a staging repository which is owned by the PPC/AIX Project and will contain the fixes that have been reviewed and approved. The PPC /AIX Project is responsible for ensuring that the forest is up-to-date with the latest changes from Master. Oracle will create a private Hudson instance for the staging repository, which will build and test the changes. Oracle will periodically test the changes in the staging repository and give feedback to the PPC/AIX Project as appropriate. Oracle, SAP and IBM will jointly determine when the staging forest is ready for integration. All discussions related to this Project should cross-post to the mailing list.

# <span id="page-0-5"></span>**Assumptions**

The PPC specific portions of the port will have been properly tested on systems where the results are satisfactory to SAP and IBM. The assumption is that IBM and SAP have workloads that properly test the PPC/AIX port, including the PPC code generation portions for which expertise at Oracle is limited.

### <span id="page-0-6"></span>**Testing and Performance**

SAP and IBM are responsible for running JCK, JTReg, and any other public appropriate test suites. A summary of results should be provided when a changeset is submitted for review.

Results from additional non-public test suites may be required before a changeset is pushed. In cases where Oracle tests are not public, it is Oracle's responsibility to run tests while a changeset is being reviewed. In the case of failed tests, or unacceptable performance Oracle will provide sufficient information to debug the problem possibly as a targeted test case, suggested fix, or general resolution advice.

#### <span id="page-0-7"></span>**Overview of testing process**

An overview of the steps for integration:

- 1. A patch for review will be sent to the mailing alias as well as being cross-post to the appropriate subcomponent mailing list by one of the developers of the PPC/AIX Project
- 2. Oracle will create a BugID to track the patchset and any associated changes with the patch
- 3. At least two Reviewers one of who should be an official JDK8 Reviewer will review the changes with feedback if appropriate. It's not required that both reviewers be Oracle employees.
	- Feedback will be addressed before the patch is committed to the staging repository
- 4. The changeset will be committed to the staging repository
- 5. Oracle will periodically run performance, quality, and other testing as defined in "Testing baseline"
	- Regression bugs will be filed against these builds as appropriate

#### <span id="page-1-0"></span>**Testing and Performance tracking**

If a test or performance regression is found by Oracle, the PPC/AIX Project will be notified via an E-mail sent to the mailing list with the following pieces of information:

- Test regression
	- An Oracle-provided BugID
	- Description of test
	- Stack trace of failure
	- If test is in open, then a reference to the test
- Performance regression
	- An Oracle-provided BugID
	- Name of benchmark if public
	- Percentage regression

All communication will be done via the mailing list along with the appropriate OpenJDK mailing list for each subcomponent (compiler, runtime, gc, libraries, etc).

#### <span id="page-1-1"></span>**Testing baseline**

The following provides additional details for each of the test suites.

- JCK Oracle and IBM/SAP
	- The appropriate JCK must pass at the same rate as the unmodified source while in early access
- JTReg Oracle and IBM/SAP
	- The test suite must pass at the same rate as the unmodified source.
	- Any existing platform-specific tests should be modified to run on the new platform or vacuously pass, as appropriate.
	- If practical, unit or regression tests must be added to exercise any new functionality or changes in behavior. The tests must meet the following criteria:
		- Pass if the behavior is as expected and fail otherwise.
		- Be contained in the changeset which introduces the behavior.
		- Be designed to run across multiple platforms if the source change applies to multi-platform code.
		- Pass at initial push.
- Internal tests Oracle, SAP. IBM
	- All tests must pass at the same rate as before the change was made

Oracle recommends that SAP or IBM will test on at least one supported platform.

#### <span id="page-1-2"></span>**Testing criteria**

Testing criteria are measured and compared against the previous staging repository. The fixed baseline is based on the staging repository when the changes from mainline are merged with the staging repository. Once a baseline has been established, any failure as reported by Oracle that are new are tracked and sent to the ppcaix mailing list for discussion and fixing.

#### <span id="page-1-3"></span>**Performance baseline**

The following provides details for the performance aspects of this document, There must be no regression in performance on supported platforms with any change made by SAP or IBM.

- Minimal set of applications include but not limited to the following:
	- SPECjvm98
	- SPECjvm2008
	- SPECjbb2005
	- SPECjbb2013
	- Volano
	- SPECjAppserver2004
	- SPECjEnterprise2010
- Any potential negative performance impact must be understood, fixed and accepted before the port can be complete

### <span id="page-1-4"></span>**Push to staging**

<span id="page-1-5"></span>An Oracle BugID is required for all changesets, which will be provided by Oracle. Once all testing has been satisfied and changes have been approved, the changeset can be pushed into the staging repository.

### **Stabilization Phase**

Once all changes have been integrated into the staging repository, a final round of testing will be performed. This testing will include a run of all tests specified in this document as well as other tests that Oracle will deem necessary. The testing will cover functional as well performance with the goal of the PPC/AIX project being that no regressions will be unresolved before merging into the main project.

### <span id="page-2-0"></span>**Functional Requirements**

A complete architectural review is required to ensure that the changes SAP and IBM propose fit into the overal architecture of HotSpot. Other areas of concern include coding style, overall code quality, ease of extensibility and other code metrics.

### <span id="page-2-1"></span>**Hardware Architecture**

Updates and reviews to the architecture should be made by members of the PPC/AIX Porting Project at [Architecture of the OpenJDK PPC Port](https://wiki.openjdk.java.net/display/PPCAIXPort/Architecture+of+the+OpenJDK+PPC+Port) .

# <span id="page-2-2"></span>Current red flags

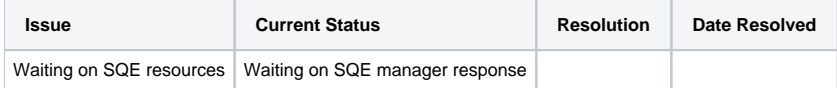

# <span id="page-2-3"></span>Milestones and tasks

These dates are calendar weeks. There are significant requirements in terms of resources required as such this plan cannot start until those resources are available.

Confidence level maps to the following:

- $\blacktriangleright$  = Low effort or high confidence in meeting the expected effort schedule
- $\triangle$  = Medium effort or medium confidence in meeting the expected effort schedule
- $\bigcirc$  High effort or low confidence in meeting the expected effort schedule

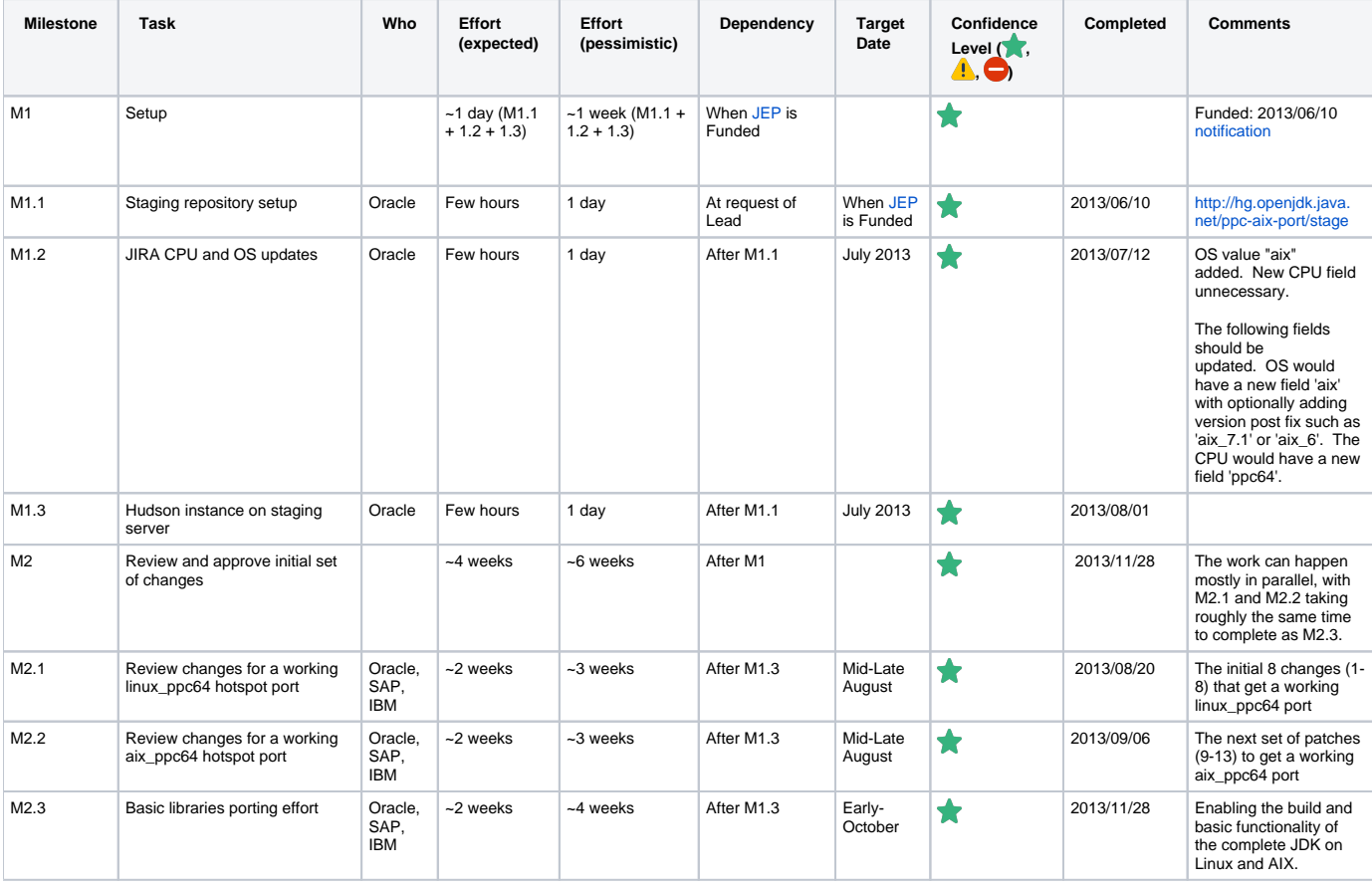

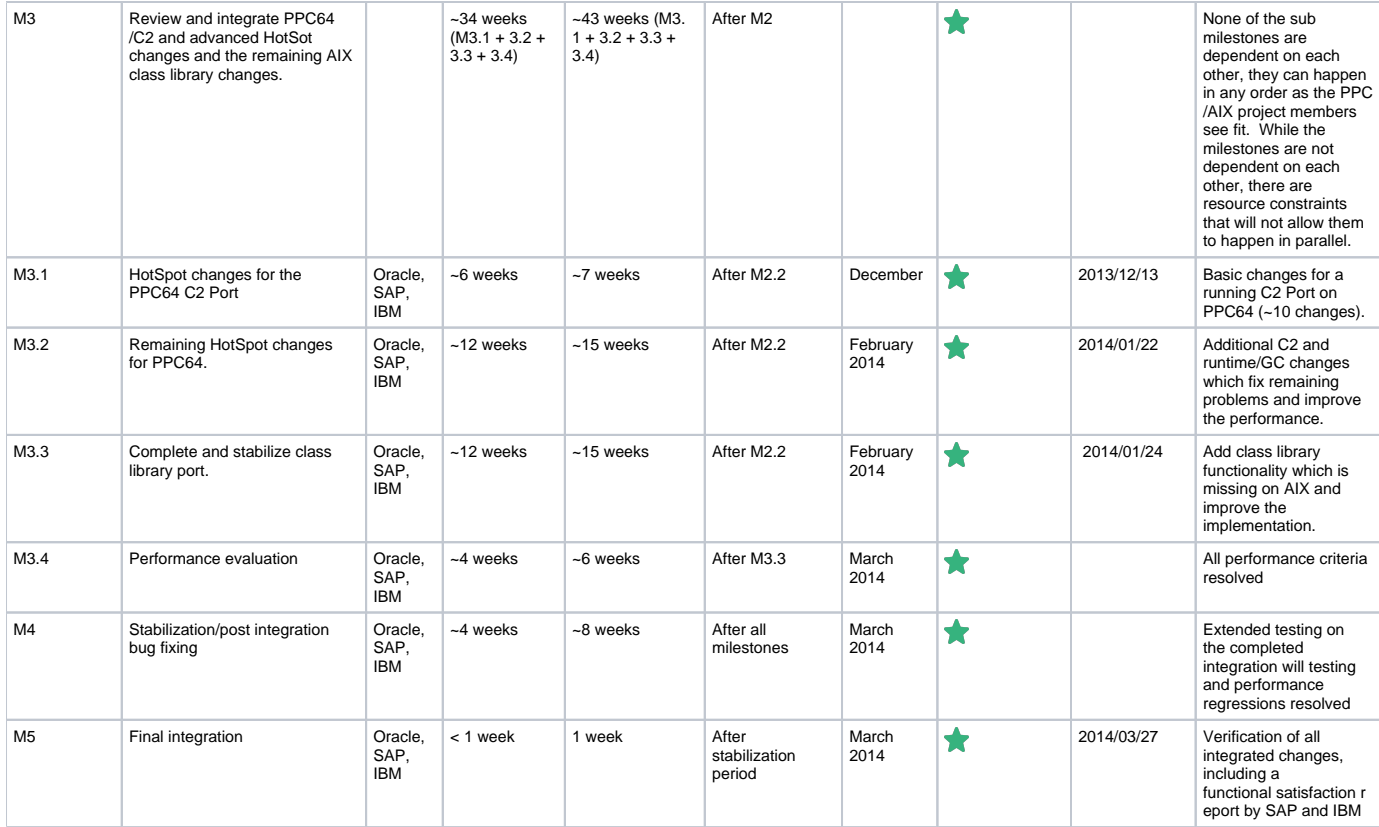

# <span id="page-3-0"></span>**Checkpoints**

These checkpoints are meant as a way to review the current status of the port, adjusting the schedule or adding resources as needed.

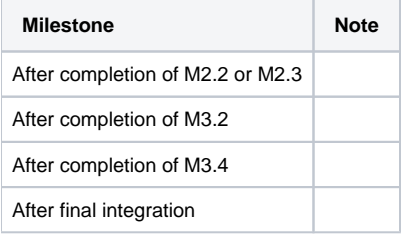